**RIKCAD** 

 $1.$ 

## RIKCAD9

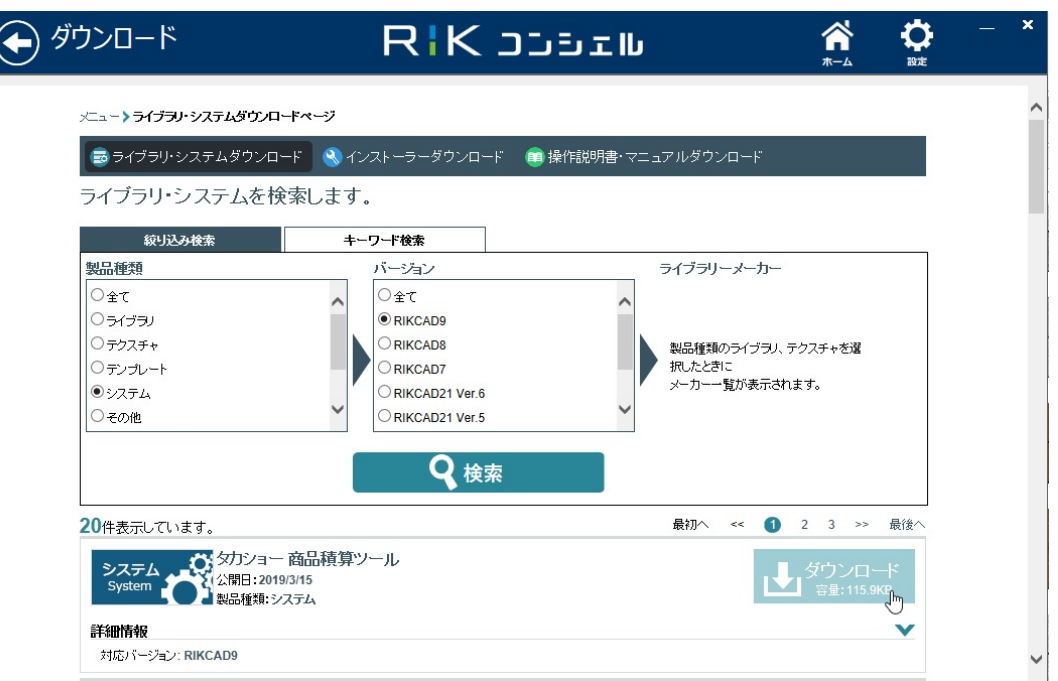

## $2.$

3. Takashoven.zip

4. Takasho

5. C ?RIIKCAD9?Add-Ons

## 6. RIKCAD

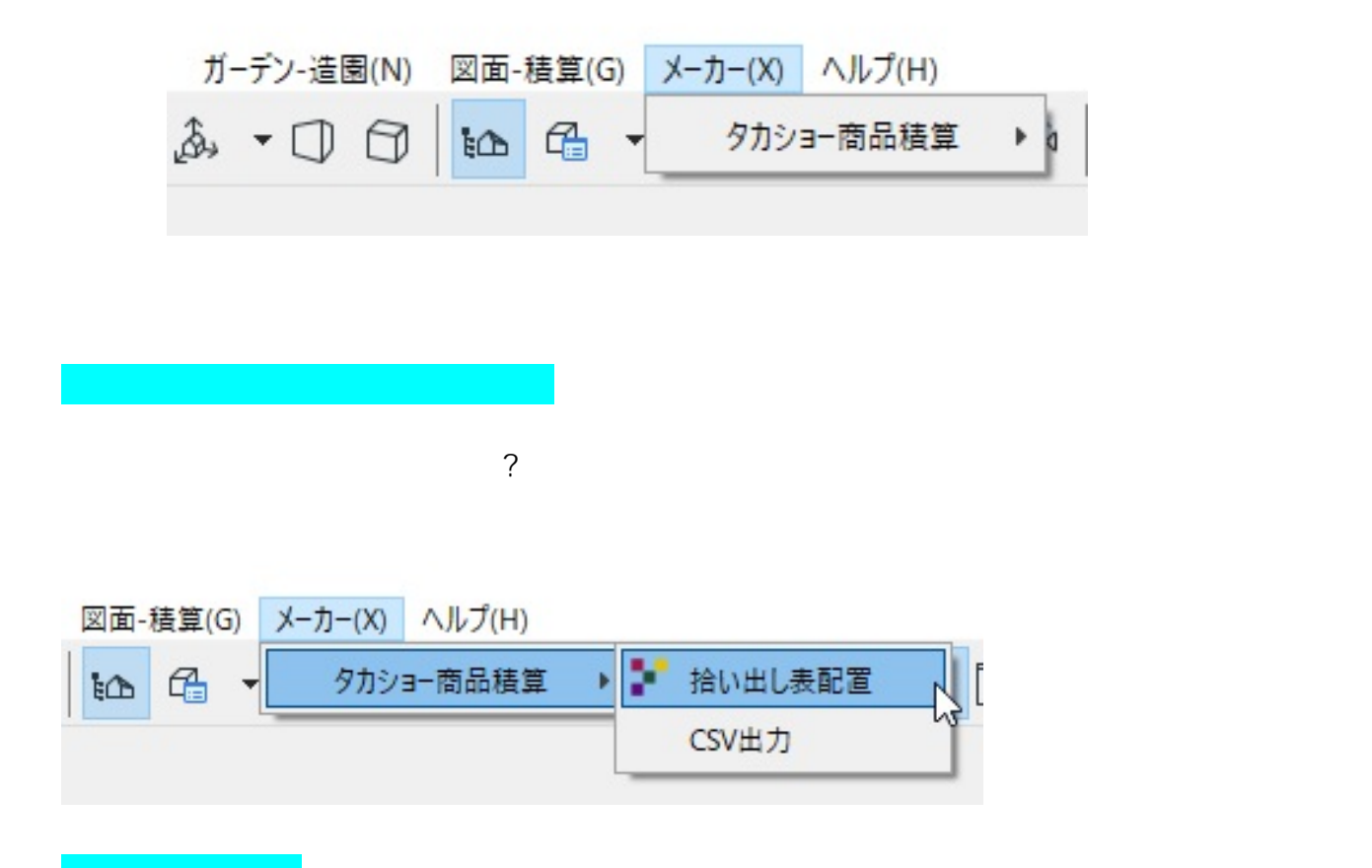

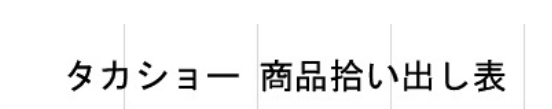

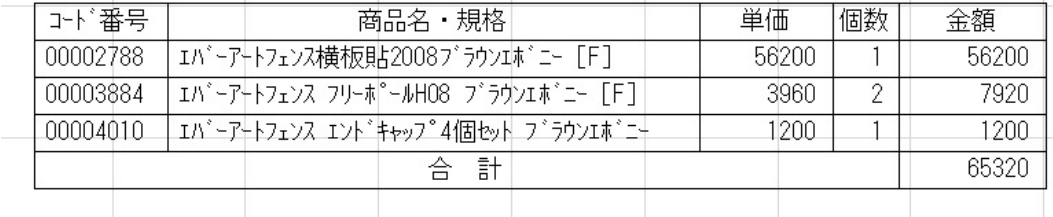

※「対象となるオブジェクト」には設定画面のプレビュー部に「電卓マーク」がついています

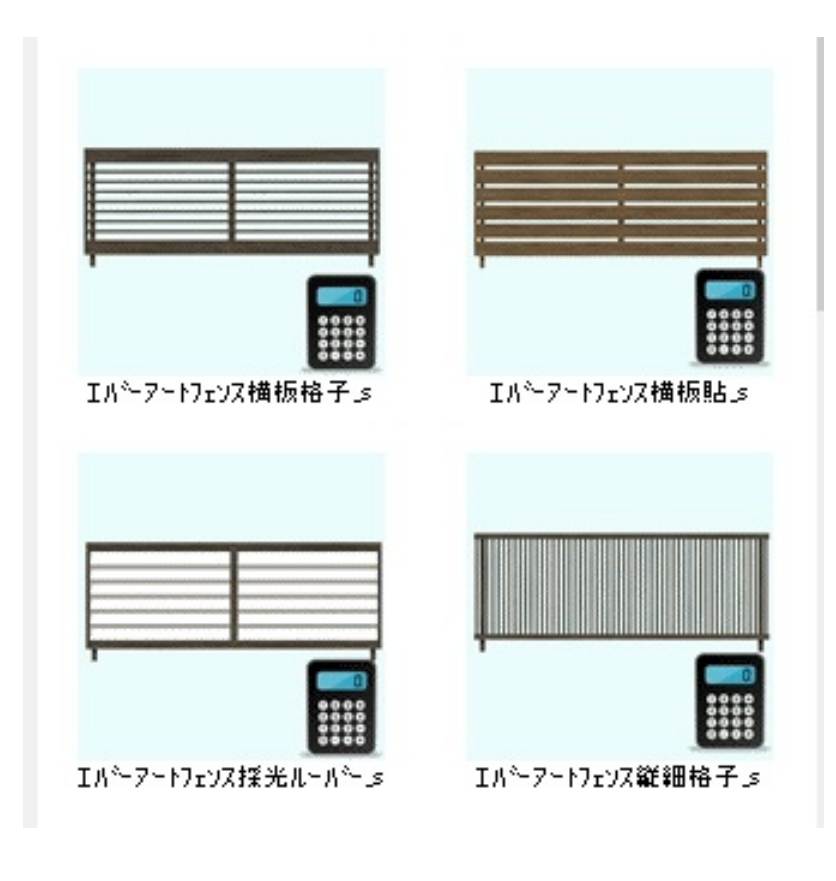

**▽CSV出力**

 $\overline{\text{CSV}}$ 

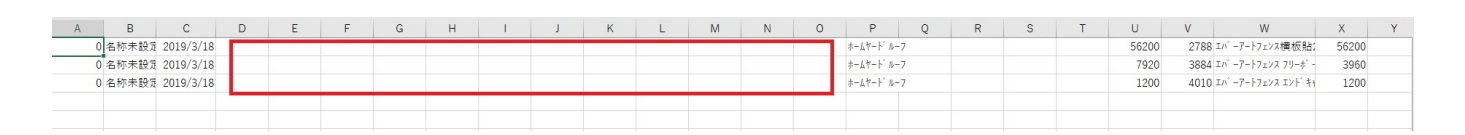

CSV to the contract of the contract of the contract of the contract of the contract of the contract of the contract of the contract of the contract of the contract of the contract of the contract of the contract of the con

ID: #1920

 $: 2019 - 03 - 2314 = 09$ 

製作者: ヘルプデスク